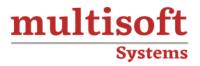

## IBM FileNet P8 Platform Essentials Training

## COURSE CONTENT

### GET IN TOUCH

Multisoft Systems B - 125, Sector - 2, Noida

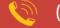

(+91) 9810-306-956

info@multisoftsystems.com

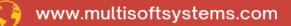

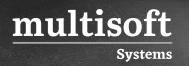

#### About Multisoft

Train yourself with the best and develop valuable in-demand skills with Multisoft Systems. A leading certification training provider, Multisoft collaborates with top technologies to bring world-class one-on-one and certification trainings. With the goal to empower professionals and business across the globe, we offer more than 1500 training courses, which are delivered by Multisoft's global subject matter experts. We offer tailored corporate training; project Based Training, comprehensive learning solution with lifetime e-learning access, after training support and globally recognized training certificates.

#### **About Course**

The IBM FileNet P8 Platform Essentials training offered by Multisoft Systems is a comprehensive course designed to equip participants with a thorough understanding of the IBM FileNet P8 Platform. This training delves into the platform's architecture, core features, and functionalities, providing learners with the insights needed to manage content and process applications effectively.

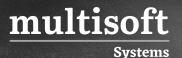

#### Module 1: Introduction to IBM FileNet P8 Platform

- ✓ IBM FileNet P8 Platform features
- ✓ IBM FileNet P8 Platform components
- ✓ IBM FileNet P8 Platform solutions

#### Module 2: Architecture and domain structures

- ✓ Explore the core IBM FileNet P8 Platform applications
- ✓ Locate P8 domain structures
- ✓ Use IBM Content Navigator

#### Module 3: Configure logging

- ✓ View and archive system logs
- ✓ Configure trace logging
- ✓ Configure auditing
- ✓ Create audit definitions
- ✓ Prune audit entries

#### Module 4: Introduction to IBM FileNet P8 Platform security

- ✓ Identify access issues
- ✓ Change direct security of an object Customize security access

#### Module 5: Manage storage areas

- ✓ Create a file storage area
- ✓ Create a storage policy
- $\checkmark$  Create an advanced storage area

# Module 6: Introduction to IBM FileNet P8 content services containers

✓ IBM FileNet P8 content services containers

#### Module 7: Benefits of containers

- ✓ Considerations when choosing containers
- $\checkmark~$  Organize content across the enterprise
- ✓ Multitenancy considerations

multisoft

Systems

✓ Isolating content in an IBM FileNet P8 platform system